## **EME type MI-COMP-CI3**

\* Other values available on demand!

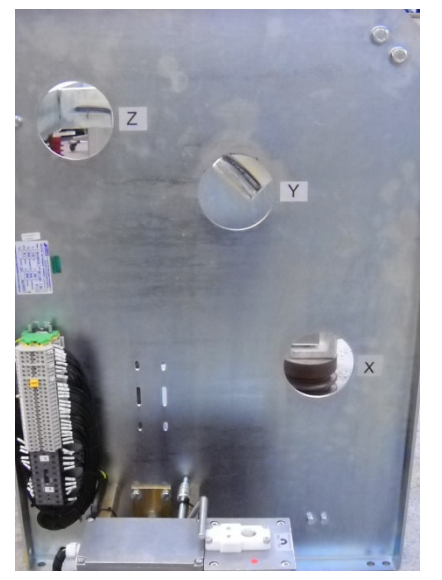

MI-COMP-CI3PZ 17.5kV 1600A + Motor M

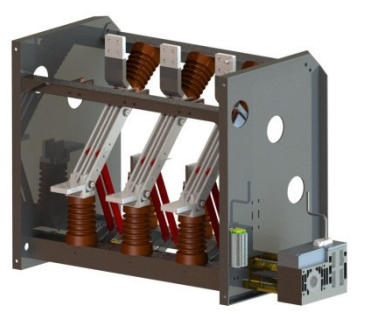

MI-COMP-CI3PZ 17.5kV 2500A + Motor M

## **MAIN FEATURES**

The 3-positions change over disconnector type MI-COMP-CI3 has following features:

- 3 position disconnector (X Y- Z), available in 5 different configurations:
	- $\circ$  MI-COMP-CI3
	- o MI-COMP-CI3PZ
	- o MI-COMP-CI3PY
	- o MI-COMP-CI30Y
	- o MI-COMP-CI30YPZ
- Endurance of primary contacts is assured by multiple inserts, up to 50,000 C-O  $(close - open) cycles.$
- Mechanical endurance class M2 (= min. 10.000C-O)
- Standard execution: 3pole. Also available as 1p, 2p.
- On demand: mounting of switch possible in each position  $\mathbf{m}$  .
- On demand: High Endurance (=HE) execution (> 50.000 C-O)

## ACCESSORIES (See also BR080 for more information)

- Beside standard execution, other types of auxiliary contacts available:
	- **Heavy DC-currents**  $\Delta \sim 1$
	- Very low currents (e.g. PLC-applications)
	- Positively driven contacts (IEC 60947-5-1)
	- IP67 execution
- Electro-mechanical interlock (100% ED) standard in several supply voltages:
	- $-24, 110-125, 205-220$  VDC
	- $-230$  VAC
	- Standard execution = interlocking without voltage supply
- Standard motor drives available, type D or M in several supply voltages:  $\mathbf{R}^{\mathrm{max}}$ 
	- $-24, 110, 125, 220$  VDC
	- $-230.3x400$  VAC
	- Control system standard included and mounted on the disconnector
	- Manual emergency lever included
- Shaft extensions and removable operating levers for manual disconnectors
- Key or padlock interlock

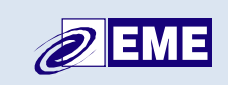

Electro Mechanic Equipment nv-sa

Zuurbemde 51 3380 Glabbeek (Belgium)

## www.eme.be thv@eme.be

 $\circledR$  +32 (0)16 77 23 00  $\circledR$  +32 (0)16 77 89 03 BTW-VAT-TVA: BE 0415.742.790